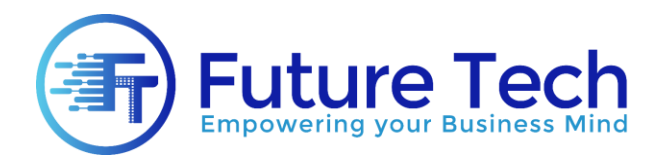

# **Graphic Designing**

# **Module 1: Adobe Photoshop**

# *Basic Tools and Colors*

- Overview of the Toolset
- Brushes and brush types
- Advance effects with brushes
- Color using eye dropper
- Numerical color
- Pantone color
- The background image
- Erasing and canvas color

## *Layer Masks in Adobe Photoshop*

- Introduction to layer masks
- Creating a layer mask from a selection
- Modifying a layer mask using the paintbrush tool
- The gradient tool and masks

## *Selection techniques in Adobe Photoshop*

- The marquee tools
- Adding and subtracting selections
- Automatic selection using the wand tool
- Auto selection using the quick selection brush
- Manual cut-out techniques
- Transforming a selection
- Understanding selection edges
- Refining selection edges
- Saving / reloading a selection
- Layers in Adobe Photoshop
- Layer blending modes
- Layer opacity
- Transforming layers
- Working with multiple layers

9 #58, Wallayat Complex, Phase VII, Bahria Town, Rawalpindi  $\sim 051 - 5914007 / 0334 - 0541111$ 

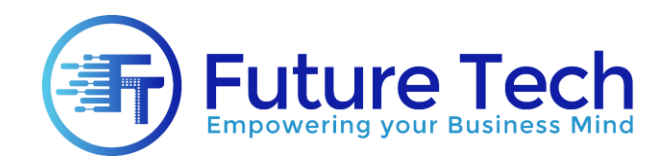

## *Image adjustments in Adobe Photoshop*

- Using adjustment layers
- Levels explained
- Color balance and color considerations
- Hue and saturation
- Changing certain color in image
- Projects in Adobe Photoshop
- Fixing raw photo
- Creating Visiting Card
- Creating Wallpapers
- Creating Logos
- Different Icons and symbols

# **Module 2: Adobe Illustrator**

- Drawing Basics in Adobe Illustrator
- Getting to Know the Work Area
- Coloring concepts and techniques
- Selection and Alignment
- Creating and Editing Basic Shapes
- Transforming Objects
- Drawing with the Pen and Pencil Tools
- Colors and Painting in Adobe Illustrator
- Drawing and Illustrations
- Working with Text / Type
- Working with Layers in Adobe Illustrator
- Blending Colors and Shapes
- Using built-in libraries
- Working with symbols
- Creating Charts/graphs
- Grids and Guides
- Page Setup
- Advance Drawing Concepts in Adobe Illustrator
- Working with Perspective Drawing
- Advance drawing with the help of custom brushes
- Advanced coloring techniques
- Mixing shapes and creating complex shapes

Q #58, Wallayat Complex, Phase VII, Bahria Town, Rawalpindi  $\sim 051 - 5914007 / 0334 - 0541111$ 

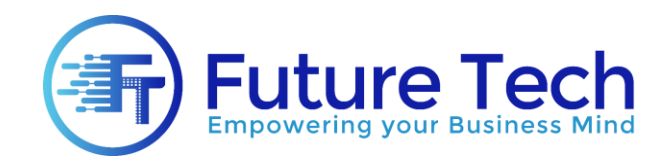

# *Styles and Effects in Adobe Illustrator*

- Introduction to appearance panel
- Working with multiple fills and strokes
- Creating advance effects
- Applying Appearance Attributes and Graphic Styles
- Saving and reusing styles

# **Module 3: Canva**

#### *Introduction to Canva*

- Overview of Canva and its features.
- Creating and setting up a Canva account.
- Navigating the Canva interface.

# *Basic Design Principles*

- Understanding design elements (color, typography, imagery).
- Principles of layout and composition.
- Basics of visual hierarchy and balance.

## *Using Canva Tools*

- **Templates**: Selecting and customizing pre-designed templates.
- **Elements**: Using shapes, lines, icons, and illustrations.
- **Text**: Adding and formatting text, choosing fonts, and applying text effects.
- **Images**: Uploading, editing, and incorporating photos.
- **Backgrounds**: Applying and customizing backgrounds.

# *Creating Specific Designs*

- **Social Media Graphics**: Designing posts, banners, and ads for platforms like Instagram, Facebook, Twitter, and LinkedIn.
- **Marketing Materials**: Creating flyers, posters, business cards, and brochures.
- **Presentations**: Designing professional presentations and slideshows.
- **Documents**: Creating resumes, letterheads, and reports.
- **Web Banners**: Designing website banners and headers.
- **Infographics**: Creating informative and visually appealing infographics.

Q #58, Wallayat Complex, Phase VII, Bahria Town, Rawalpindi  $\sim 051 - 5914007 / 0334 - 0541111$ 

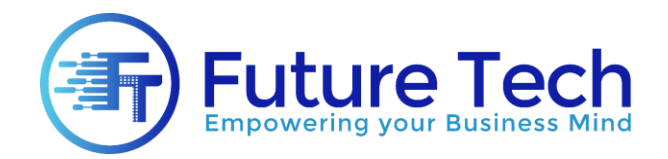

# *Advanced Features and Techniques*

- **Layers and Grouping**: Organizing design elements for complex layouts.
- **Brand Kit**: Setting up a brand kit for consistent branding (logos, color schemes, fonts).
- **Animations**: Adding animations to graphics and presentations.
- **Collaboration**: Sharing designs and collaborating with team members.
- **Exporting and Sharing**: Downloading designs in various formats (PNG, JPEG, PDF) and sharing them directly from Canva.

# **Module 4: Figma**

## *Introduction to Figma*

- Overview of Figma and its applications.
- Creating and setting up a Figma account.
- Navigating the Figma interface and understanding its workspace.

#### *Basic Design Principles*

- Understanding design elements (color, typography, imagery).
- Principles of layout and composition.
- Basics of visual hierarchy and balance.

## *Getting Started with Figma*

- **Creating a New File**: Starting a new design project.
- **Frames and Artboards**: Setting up frames and artboards for different screen sizes.
- **Shapes and Lines**: Drawing and manipulating basic shapes and lines.
- **Text**: Adding, formatting, and styling text elements.
- **Images**: Importing and managing images within designs.

## *Advanced Design Techniques*

- **Components and Instances**: Creating reusable components and managing instances.
- **Styles**: Defining and applying color, text, and effect styles.
- **Grids and Layouts**: Using grids, layout grids, and constraints for responsive design.
- **Prototyping**: Creating interactive prototypes, linking frames, and adding animations.
- **Auto Layout**: Using Auto Layout for dynamic and responsive design elements.

Q #58, Wallayat Complex, Phase VII, Bahria Town, Rawalpindi  $\sim 051 - 5914007 / 0334 - 0541111$ 

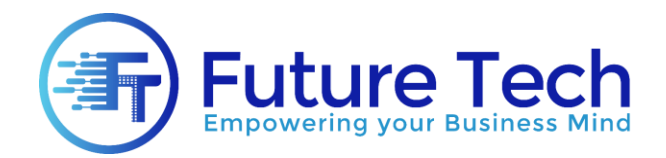

## *Collaboration and Sharing*

- **Real-Time Collaboration**: Working simultaneously with team members.
- **Comments and Feedback**: Adding comments and responding to feedback.
- **Sharing Designs**: Sharing design files and prototypes with stakeholders.
- **Version Control**: Managing design iterations and versions.

# *Design Systems and Libraries*

- **Creating a Design System**: Building and managing a consistent design system.
- **Libraries**: Creating and using shared libraries for components and styles.
- **Team Libraries**: Collaborating with team libraries for unified design elements.

## *Practical Projects and Applications*

- **UI Design**: Designing user interfaces for web and mobile applications.
- **Web Design**: Creating responsive web designs.
- **Mobile App Design**: Designing mobile app interfaces and user flows.
- **Prototyping**: Building interactive prototypes to simulate user experiences.
- **User Testing**: Preparing designs and prototypes for user testing.

9 #58, Wallayat Complex, Phase VII, Bahria Town, Rawalpindi  $\sim 051 - 5914007 / 0334 - 0541111$